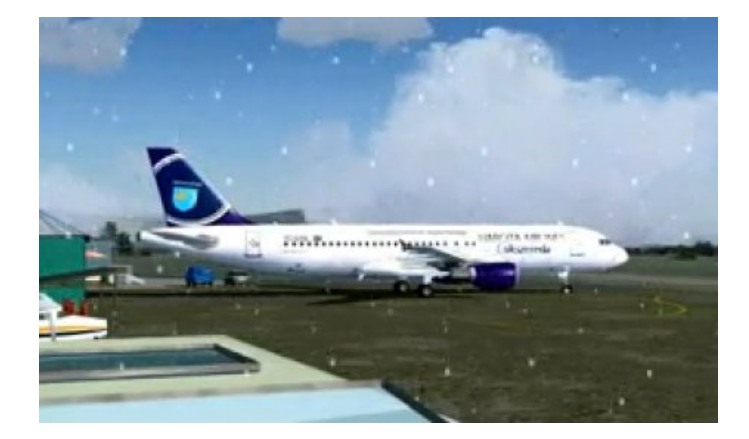

"Úgy készült, hogy megterveztem és létrehoztam a Flight Simulator 9 számára értelmezhető repteret (ez nem az NSKI-féle terv, hanem. ami benne van az udvarhelyi PUG-ban), majd beépítettem a szimulátorba a környék fotorealisztikus talajábrázolását, egyszerűbben a légi felvételeket" – nyilatkozta portálunknak Demeter Zsolt, a készítő.

A szimuláció fölszállást mutatja meg, majd a szentpáli tavak fölötti fordulót, aztán a Homoródok völgyei fölötti irányt. Következik a Hargita, a Hargitánál forduló, majd a Cekend-fennsík fölötti átrepülést és landolást mutatja be.

{facebook}2566817450378{/facebook}